### Standardkonstrukte in Java

#### Robert Buchholz, Sven Schneider

JavaKurs 2006 – 1. Tag Freitagsrunde / Tutoren

<span id="page-0-0"></span>03. April 2006

Buchholz, Schneider Java-Kurs 2006 LE2

[Standardkonstrukte in Java](#page-39-0)

### Was lernen wir heute noch kennen?

#### 1 [Methoden](#page-2-0)

- [Definition einer Methode](#page-2-0)
- [Aufruf einer Methode](#page-14-0)

#### 2 [Datenstruktur Array](#page-16-0)

- [Definition und Anwendung](#page-16-0)
- [Stolpersteine bei Arrays](#page-18-0)

#### 3 [Schleifen](#page-19-0)

- [While–Schleife](#page-19-0)
- [For-Schleife](#page-22-0)

#### 4 [Namen](#page-29-0)

- Wofür wir Namen brauchen
- 5 [Testen](#page-32-0)
	- [Wie teste ich mein Programm?](#page-32-0)
	- [Noch ein Beispiel](#page-37-0)

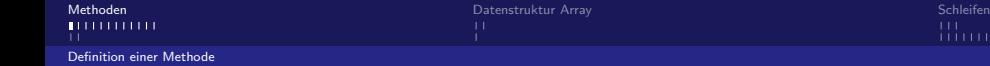

<span id="page-2-0"></span>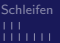

### Probleme bei den Vormittagsaufgaben

```
if (restgeld > anzahlBuch * preisBuch){
  restgeld = restgeld - anzahlBuch * preisBuch;
  System.out.println("Gekauft: "+
    (preisBuch * anzahlBuch) + ": "
    + anzahlBuch + "x "+ nameBuch);
}
if (restgeld > anzahlCD * preisCD){
  restgeld = restgeld - anzahlCD * preisCD;
  System.out.println("Gekauft: "+
    (preisCD * anzahlCD) + ": "
    + anzahlCD + "x "+ nameCD);
}
if (restgeld > anzahlDVD * preisDVD){
  restgeld = restgeld - anzahlDVD * preisDVD;
  System.out.println("Gekauft: "+
    (preisDVD * anzahlDVD) + ": "
    + anzahlDVD + "x "+ nameDVD);
}
```
### Das Beispiel – verbessert

#### Was wir eigentlich machen wollen

```
restgeld = kaufe(restgeld, nameBuch, anzahlBuch, preisBuch);
restgeld = kaufe(restgeld, nameCD, anzahlCD, preisCD);
restgeld = kaufe(restgeld, nameDVD, anzahlDVD, preisDVD);
```

```
static double kaufe (double restgeld, String name,
                     int anzahl, double preis) {
  if(restgeld > anzahl * preis){
    restgeld = restgeld - anzahl * preis;
    System.out.println("Gekauft: "+ (preis * anzahl)
      + ": "+ anzahl + "x "+ name);
  }
  return restgeld;
}
```
# Allgemeines zu Methoden

#### Eine Methode

- bündelt eine Menge von Anweisungen in sich
- hat einen Namen, mit der sie an verschiedenen Stellen aufgerufen werden kann
- **bekommt Eingaben und liefert Ergebnisse**
- dient der Strukturierung im Programm
- verhindert Code-Wiederholungen

#### Probleme:

- An mehreren Stellen im Programm steht ähnlicher Code
- Der Code wird sehr lang

# Wieso Abstraktion?

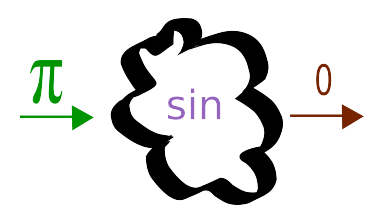

- **Information hiding: Dem Aufrufenden kann es egal sein, wie aus den** Eingaben die Rückgabe berechnet wird
- Wartung: Wenn sich Fehler einschleichen, so müssen diese nur an einer Stelle korrigiert werden
- Testmöglichkeiten: Einzelne Programmteile können als Methoden sehr leicht mit verschiedenen Eingaben getestet werden.
- Strukturierung: Der Programmierer kann Probleme in Teilprobleme zerlegen und diese einzeln lösen.

### Methodendeklaration in Java

 $\begin{array}{ccc} \bullet & \bullet & \bullet \end{array}$ 

# public static double  $sin$  (double  $x$  ) {

ł

### Methodendeklaration in Java

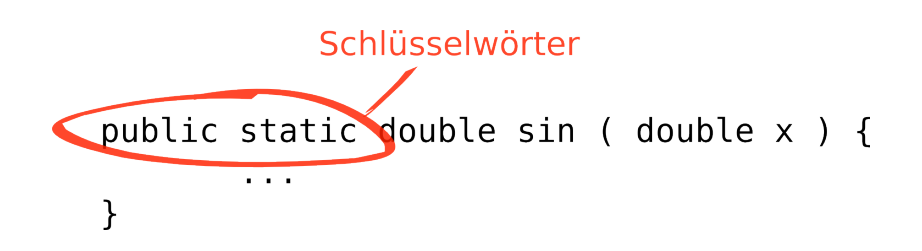

z.B. public, private, static

### Methodendeklaration in Java

# Rückgabetyp public static double sin ( double x ) { . . . ł

z.B. int, boolean, void

### Methodendeklaration in Java

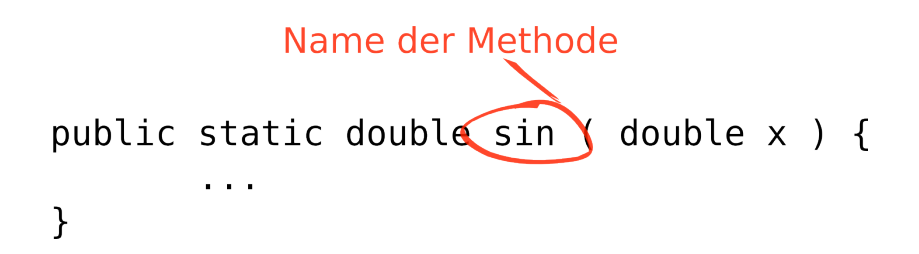

Namen müssen selbsterklärend sein!

### Methodendeklaration in Java

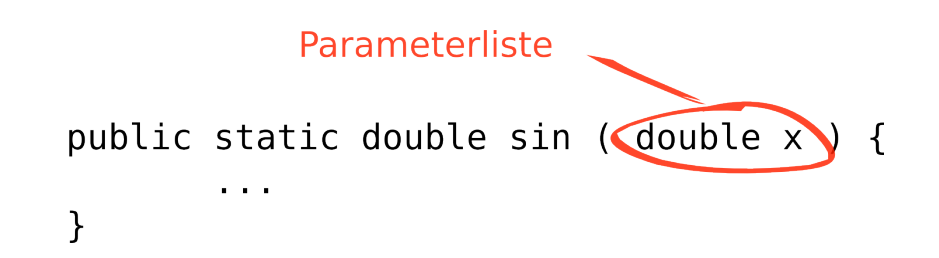

Mehrere Parameter durch Komma getrennt. Wenn keine Parameter, dann: sin ()

Buchholz, Schneider Java-Kurs 2006 LE2 [Standardkonstrukte in Java](#page-0-0)

### Methodendeklaration in Java

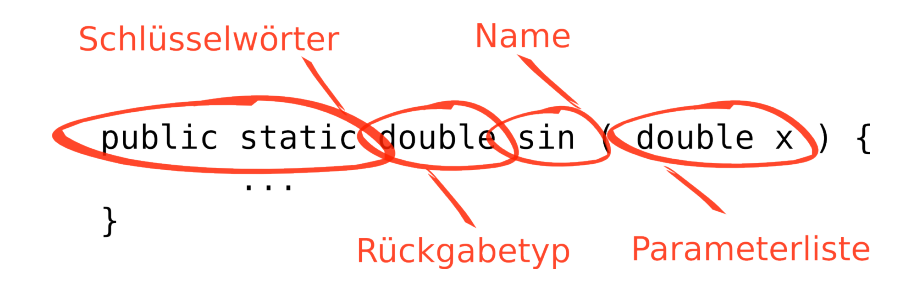

# Definiton einer Methode (1)

return gibt einen Wert zurück ...

#### Beispiel

```
static int addPositiveNumbers (int a, int b) {
        if (a == 0) {
                return b;
        }
        return addPositiveNumbers(a - 1, b + 1);
}
```
# Definiton einer Methode (2)

#### . . . oder bricht die Methode ab

#### Beispiel

```
static void printPositive(int zahl) {
        if (zah1 < 0) {
                return;
        }
        System.out.println("Positive Zahl: "+ zahl);
}
```
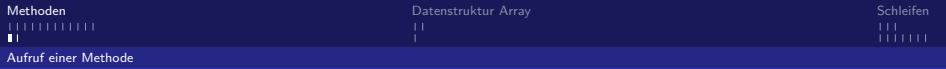

### Aufruf einer Methode

```
int summe = addPositiveNumbers(3, 5);
printPositive(summe);
```
<span id="page-14-0"></span>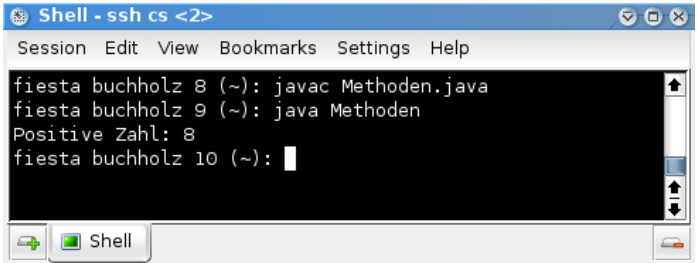

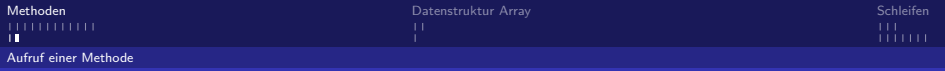

### Aufruf: Call by value

Methoden arbeiten mit Kopien der Parameter.

```
static void zieheEinsAb(int num) {
        num = num - 1;
}
```

```
. . .
int x = 10;
zieheEinsAb(x);
System.out.println(x); // gibt 10 aus!
```
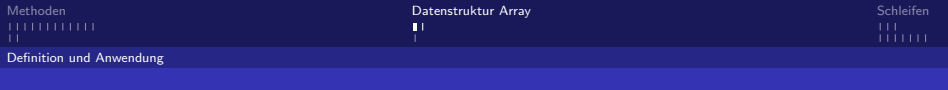

# Das Array: Ein Beispiel

Wir wollen die Anzahl der Fahrgäste eines Zuges speichern.

<span id="page-16-0"></span>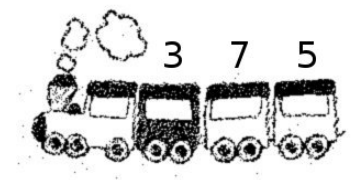

#### Dafür bietet sich das Array an.

```
int zug[] = new int[3];
zug[0] = 3;zug[1] = 7;zug[2] = 5;
```
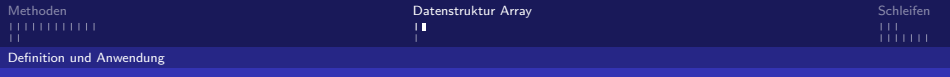

# Indizierung und Länge

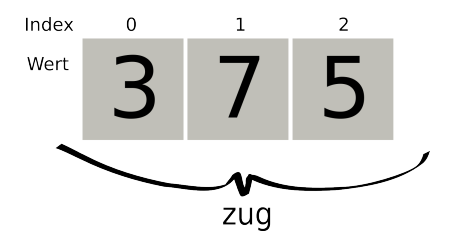

#### Das Array sagt mir, wie lang es ist!

System.out.println("Länge des Arrays: " + zug.length);

#### Ausgabe

Länge des Arrays: 3

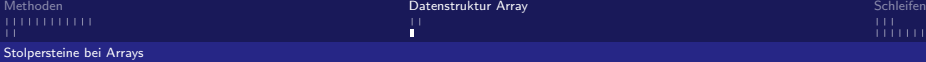

### Do's and Dont's für das Array

#### Don't: Nicht initialisiert!

int zug[];  $zug[0] = 3$ ; // Fehler!

#### Don't: Definition nur bis 2!

<span id="page-18-0"></span>int  $zug[] = new int[3];$ zug[3] = 10; // Fehler!

### Was sind Schleifen?

#### Beispiel: Die while–Schleife

```
int i = 1;
while (i \le 10) {
     System.out.println(i);
     i = i + 1;}
```
#### Ausgabe

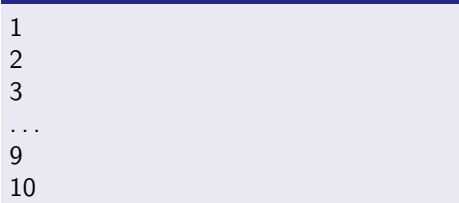

<span id="page-19-0"></span>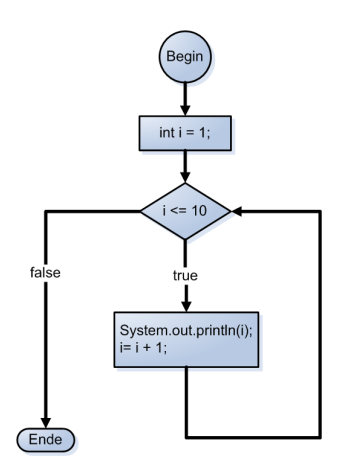

# Von der Rekursion zur Schleife (1)

#### addPositiveNumbers berechnet die Summe von zwei positiven Zahlen

```
static int addPositiveNumbers (int a, int b) {
        if (a == 0) {
                return b;
        }
        return addPositiveNumbers(a - 1, b + 1);
}
```
Diese Methode sollte nur positive Zahlen übergeben bekommen. (Warum?)

# Von der Rekursion zur Schleife (2)

#### addPositiveNumbers kann aber auch als Schleife realisiert werden

```
static int addPositiveNumbers(int a, int b) {
        while (a > 0) {
                a = a - 1;
                b = b + 1;
        }
        return b;
}
```
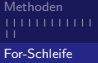

### Schleifen kompakter mit for

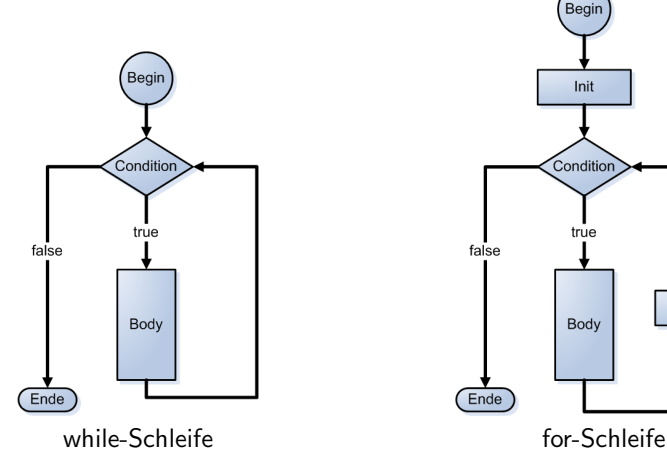

<span id="page-22-0"></span>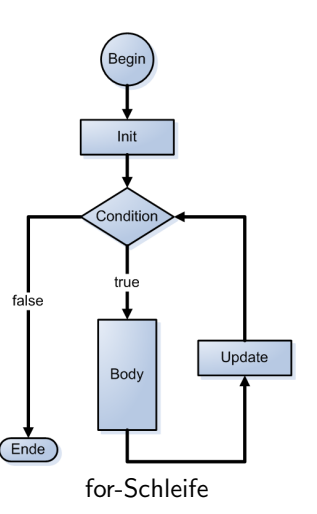

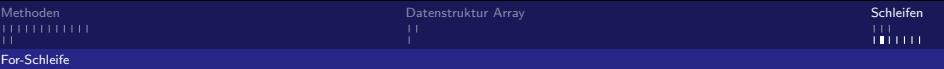

### Schleifen kompakter mit for

#### while-Schleife

```
int i = 0:
while (i < 4) {
    System.out.println(i);
    i = i + 1;
}
```
#### for-Schleife

```
for (int i = 0; i < 4; i = i + 1) {
    System.out.println(i);
}
```
- Beide Programmstücke erzeugen dieselbe Ausgabe.
- Die while-Schleife lässt sich in eine for-Schleife umformen.

[Standardkonstrukte in Java](#page-0-0)

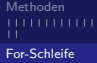

# for-Schleifen als while-Schleifen

```
for-Schleife
for (\langle\langle \text{Init} \rangle\rangle; \langle\langle \text{Condition} \rangle\rangle; \langle\langle \text{Update} \rangle\rangle) {
              \langle \langle Body \rangle \rangle}
```
#### while-Schleife

```
\langle \langle \textit{Init} \rangle \ranglewhile (\langle Condition \rangle) {
              \langle \langle Body \rangle \rangle\langle \langle Update \rangle \rangle}
```
Alles, was man mit for machen kann, geht auch mit while.

# Warum gibt es nun zwei Schleifentypen?

#### while-Schleife, verständlich

```
while ( calculationIsRunning() ) {
    System.out.println("Berechnung läuft noch.");
    calculateForOneMinute();
}
```
#### for-Schleife, unverständlich

```
for (; calculationIsRunning(); ) {
    System.out.println("Berechnung läuft noch.");
    calculateForOneMinute();
}
```
- **for-** und while-Schleifen implizieren eine Semantik
- Wähle denjenigen Schleifentyp, welcher dem Problem am ehesten entspricht.

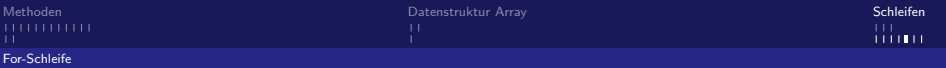

### Noch zwei Beispiele

#### **Arrayausgabe**

```
int prices [] = new int[] \{-14, 2, 22, 100002\};
for (int i = 0; i < prices.length; i = i + 1)
    System.out.println("prices[" + i + "]=" + prices[i]);
```
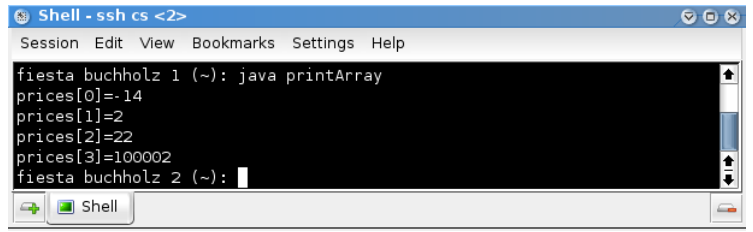

#### Ausgabe aller geraden Zahlen in {0, .., 30}

for (int i = 0; i 
$$
\leq 30
$$
; i = i + 2)  
System.out.println(i);

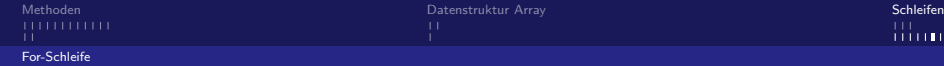

# Gute Schleifenbedingungen finden

#### Wie oft wird diese Schleife durchlaufen?

```
int i = 11;
...
while ( i != 9 ) {
    i = i + 1;}
```
#### Was der Programmierer wohl eigentlich meinte:

#### Keine Endlosschleife

```
int i = 11;
...
while ( i < 9 ) {
    i = i + 1;}
```
### Das Problem mit den Gleitkommazahlen

#### Dieses Programm gibt zehn Zahlen aus?

```
double d = 0.0;
while ( d != 1.0 ) {
    d = d + 0.1;
    System.out.println(d);
}
```
#### Ausgabe:

... 0.7

0.7999999999999999

0.8999999999999999

0.9999999999999999

1.0999999999999999

1.2

...

<span id="page-29-0"></span> $11111$ 

Wofür wir Namen brauchen

### Was berechnet diese Methode?

```
static boolean myMethod(int a) {
    if (a == 0)return true;
    else if (a > 0) {
        boolean boolValue = myMethod(a - 1);// boolValue is the result of myMethod(a - 1)
        return !boolValue;
    }
    else {
        boolean boolValue = myMethod(a + 1);// we return the complement of boolValue
        return !boolValue;
    }
}
```

```
Namen and the second second second second second second second second second second second second second second second second second second second second second second second second second second second second second secon
```
Wofür wir Namen brauchen

### Dieselbe Methode — sieht man es jetzt?

```
static boolean isEven(int number) {
    if (number == 0)return true;
    else if (number > 0) {
        boolean predecessorIsEven = isEven(number - 1);
     // predecessor is even <=> number is not even
        return !predecessorIsEven;
    }
    else {
        boolean successorIsEven = isEven(number + 1);
     // successor is even <=> number is not even
        return !successorIsEven;
    }
}
```
Wofür wir Namen brauchen

# Was macht gute Namen aus?

Gute Namen . . .

- identifizieren lokale Variable oder Methoden.
- $\blacksquare$  müssen deutlich machen, was sich hinter ihnen versteckt (selbsterklärend, aussagekräftig).
- erhöhen die Lesbarkeit des Programms auch dadurch, dass sie kurz und prägnant sind: 3 Worte max.

Kommentare . . .

- können die Namen sinnvoll unterstützen.
- enthalten die Informationen, die nicht im Namen allein stecken können: Was denke ich mir beim Schreiben des Programms?
- erklären den Sinn eines Code-Stückes für die Programmkorrektheit.
- erklären nicht die Syntax.

Wie teste ich mein Programm?

# 1.: Testwerte finden und Ergebnisse überlegen

#### Code:

```
static double pow(double base, int exp) {
    if (exp \% 2 == 0 && exp > 0) {
        return pow(base * base, exp / 2);
    } if (exp > 0) {
        return base * pow(base, exp - 1);
     return 1;
}
```
#### erwartete Ausgabe

<span id="page-32-0"></span>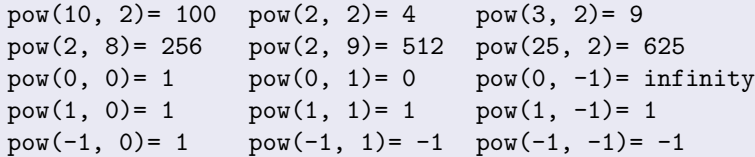

# 2.: Testwerte eingeben und mit Erwartungswert vergleichen

#### Code:

```
static double pow(double base, int exp) {
    if (exp % 2 == 0 & k x p > 0)return pow(base * base, exp / 2);
    } if (exp > 0) {
        return base * pow(base, exp - 1);
     return 1;
}
```
#### tatsächliche Ausgabe

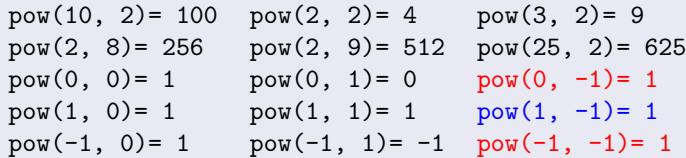

# 3.: Fehler finden und beheben. Dann Test wiederholen!

#### Code:

```
static double pow(double base, int exp) {
    if (exp \% 2 == 0 && exp > 0) {
         return pow(base * base, exp / 2);
    } if (exp > 0) {
         return base * pow(base, exp - 1);
    } if (exp < 0) {
         return 1 / \text{pow}(\text{base}, -\text{exp});
    } return 1;
}
```
- Diese Methode scheint nun robust zu sein.
- Das heißt, es gibt keine Eingabe, die ein unerwartetes Ereignis auslöst.

# Welche Variablen lässt man sich wann/wo ausgeben?

- Die Wahl der Variablen hängt immer vom Problem ab.
- Bei komplexen Abläufen lohnt es sich, den Fehler einzugrenzen.

#### Beispiel:

```
int i = 1;
System.out.println("bis hier kommt das Programm..");
while (i \lt 5) {
    i = (i + 1) \% 3;
}
System.out.println("dies wird nicht ausgegeben..");
```
- Problematisch ist das Testen mit Ausgaben, wenn der zu testende Code häufig ausgeführt wird.
- Die sich ergebenden Datenmengen müssen vom Tester verarbeitet werden können.

### Fazit

#### Was ist Testen?

- Testen ist einer der wichtigsten Schritte der Softwareentwicklung.
- Testen kann viele grobe Fehler finden und so Kosten vermindern.
- Fehler sind unabhängig von Programmkomplexität und Programmierfähigkeiten.

Was ist Testen nicht?

- Testen stellt Fehlerfreiheit NICHT sicher.
- **Testen stellt Lesbarkeit NICHT sicher.**
- **Testen stellt Effizienz NICHT sicher.**
- Selbst ein korrektes Ergebnis kann Zufall sein.

Noch ein Beispiel

# 1.: Testwerte finden und Ergebnisse überlegen

#### Code:

```
static int fak(int x) {
    if (x == 0)return 1;
   return x * fak(x - 1);}
```
#### erwartete Ausgabe

<span id="page-37-0"></span> $fak(4) = 24$  $fak(3) = 6$  $fak(2) = 2$  $fak(1)=1$  $fak(0) = 1$ fak(-1)= -1 // die Methode muss ja etwas zurückgeben. Noch ein Beispiel

# 2.: Testwerte eingeben und mit Erwartungswert vergleichen

#### Code:

```
static int fak(int x) {
    if (x == 0)return 1;
   return x * fak(x - 1);}
```
#### erwartete Ausgabe

 $fak(4) = 24$  $fak(3) = 6$  $fak(2) = 2$  $fak(1)= 1$  $fak(0) = 1$  $fak(-1)$ = kein Ergebnis?

# 3.: Fehler finden und beheben. Dann Test wiederholen!

#### Code: (korrigiert)

```
static int fak(int x) \{if (x == 0)return 1;
    if (x < 0)return -1;
    return x * fak(x - 1);
}
```